**نام امتحان : حسابداری بهای تمام شده پودمان3 بسمه تعالی پایه دوازدهم رشته حسابداری هنرآموز: قنواتی هنرستان حرفه ای حضرت فاطمه )س( شهرستان : امیدیه تاریخ امتحان : 97/11/02 مدت امتحان : 120دقیقه** 

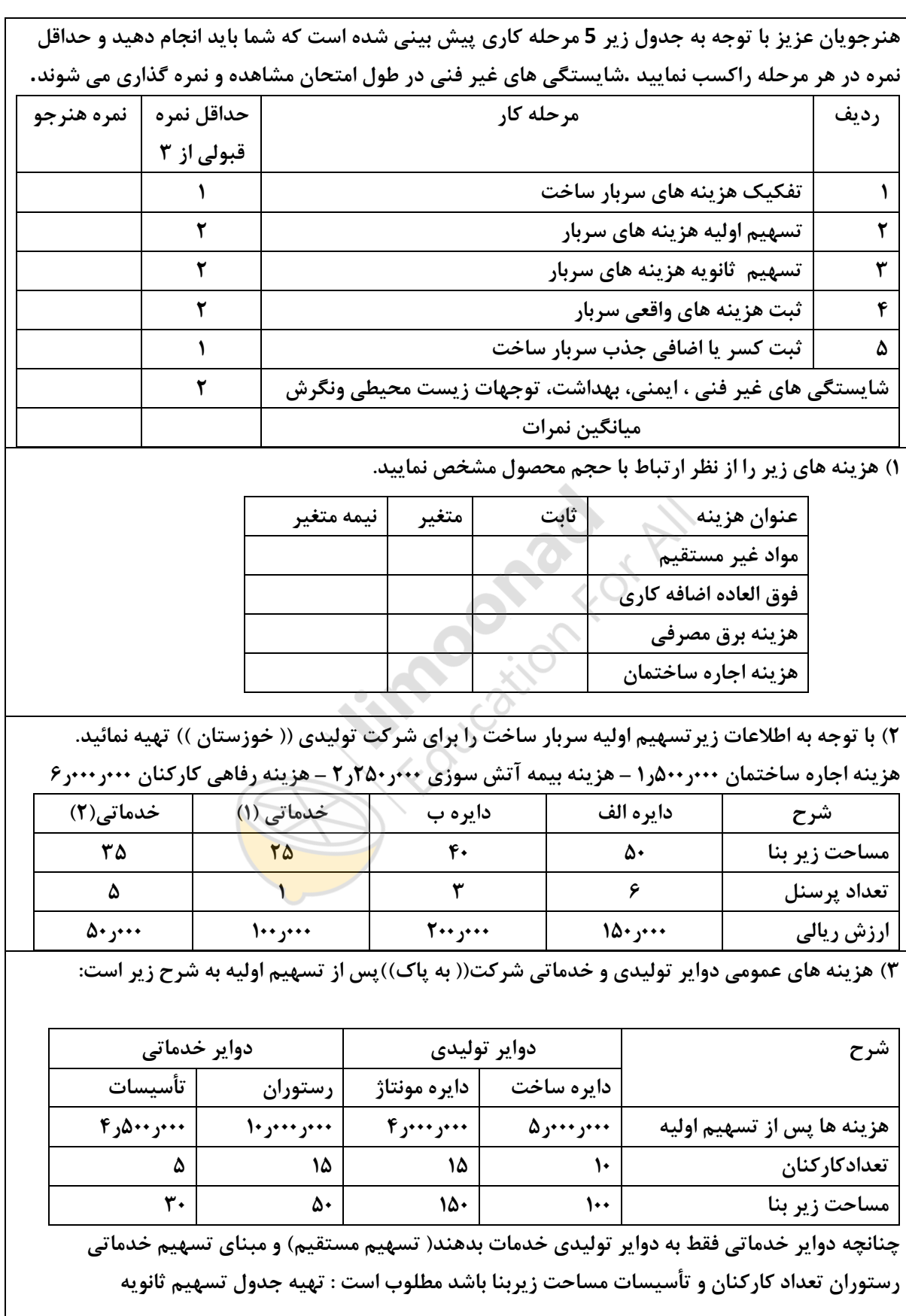

نمونه سوال امتحانی بیشتر در -> blog.limoonad.com فیلمهای آموزش درسی در -> imoonad.com

**نام امتحان : حسابداری بهای تمام شده پودمان3 بسمه تعالی پایه دوازدهم رشته حسابداری هنرآموز: قنواتی هنرستان حرفه ای حضرت فاطمه )س( شهرستان : امیدیه تاریخ امتحان : 97/11/02 مدت امتحان : 120دقیقه** 

**4( شرکت تولیدی )) آسمان(( از روش تسهیم متقابل استفاده می کند و ساعت کار مستقیم برآوردی دایره ساخت 500 ساعت و دایره مونتاژ 400 ساعت می باشد چنانچه هزینه های برآوردی دایره ساخت 000ر000ر10 ریال و هزینه های برآوردی دایره مونتاژ 000ر000ر8 ریال و ساعت کار مستقیم واقعی دایره ساخت 550 و دایره مونتاژ 390 ساعت باشد . مطلوب است : الف( محاسبه نرخ جذب سربار هر یک از دوایر ب( محاسبه سربار جذب شده هر یک از دوایر ج( ثبت سربار جذب شده هر یک از دوایر در سند حسابداری 5( هزینه های واقعی سربارساخت شرکت ))گاما(( در پایان سال 96 به شرح زیر است : مواد غیر مستقیم 000ر700ر8 - دستمزد غیر مستقیم 000ر600ر13 – هزینه بیمه سهم کارفرما 000ر200ر12 هزینه استهالک ساختمان 000 000ر2 مطلوب است :الف( ثبت هزینه های واقعی سربار ساخت در سند حسابداری ب( چنانچه سربار جذب شده 000ر500ر35 ریال باشد اضافه یا کسر جذب سربار را مشخص و در سند حسابداری ثبت نمائید. ج( [ثبت بستن اضافه یا کسرجذب سرباردر صورتی که مبلغ آن کم اهمیت باشد](https://blog.limoonad.com/category/article/exam/?utm_source=pdf&utm_campaign=exam-blog).**

 **سالمتی و موفقیت شما آرزوی قلبی ماست . قنواتی**

نمونه سوال امتحانی بیشتر در -> blog.limoonad.com فیلمهای آموزش درسی در -> limoonad.com